## **炒股软件怎么把上下轨编进去 gupiaozhishiba.com**

**怎样打开炒股跨位神器-炒股软件怎么把上下轨编进去-**

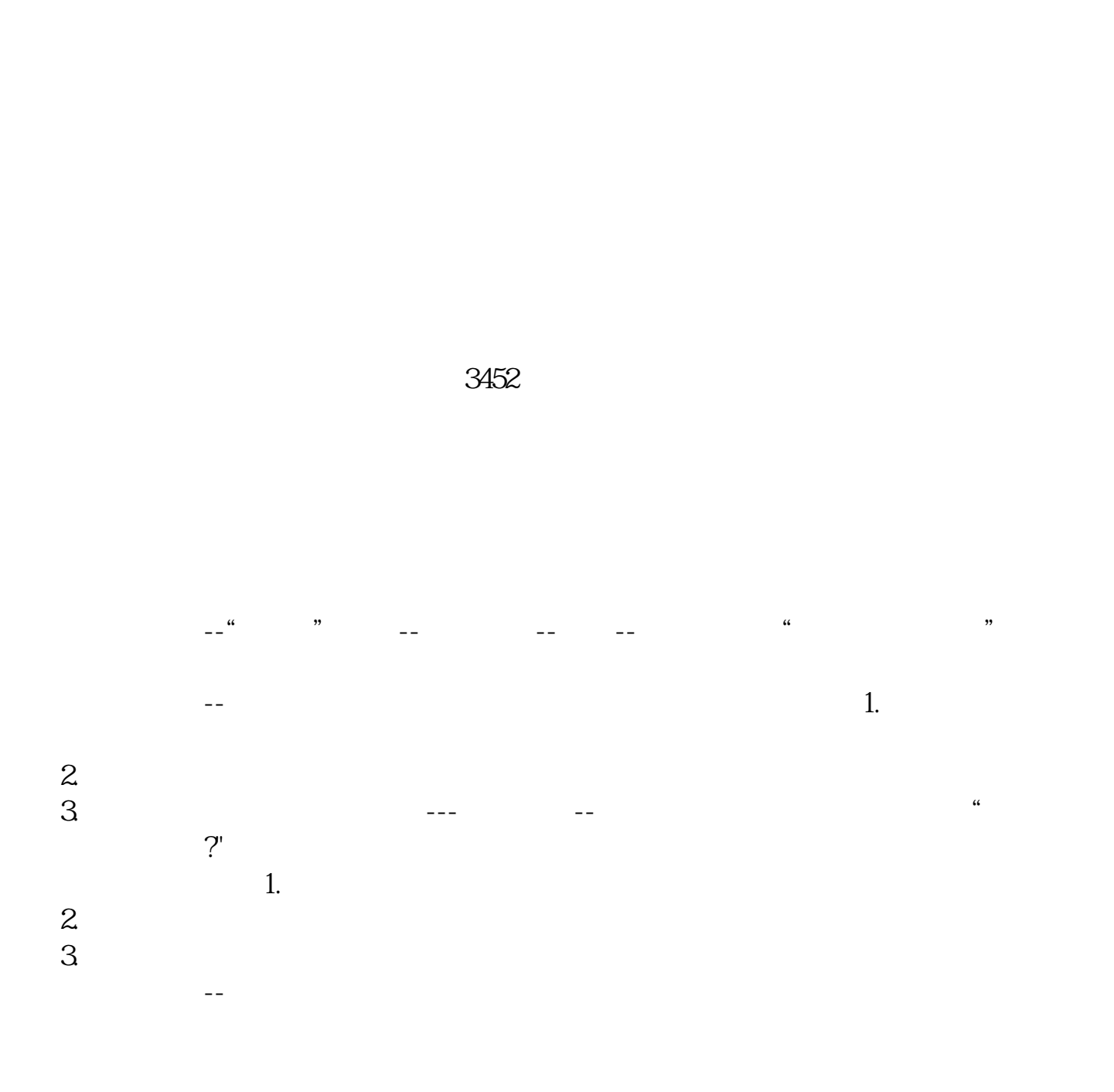

 $1/4$ 

 $400$ 

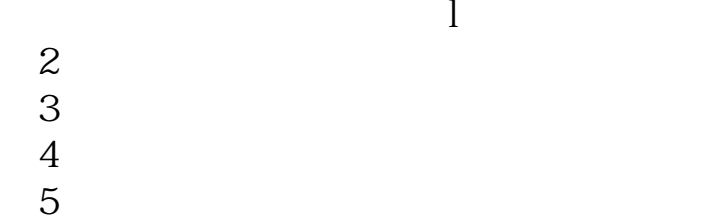

和一起做·打开手机浏览器 在网址上大 WAP.360.CN

 $\alpha$  and  $\alpha$  or  $\alpha$  or  $\alpha$  or  $\alpha$  or  $\alpha$ 

 $\infty$ 

知识.个人资产中可承受一定风险偏好的资金.一点宝贵的时间.不断学习的精神. 还 需要可能造成亏损的心理准备.可能发大财的心理素质.一个有可能为你照亮前方的

二,高卖.学会这两招,你就天下无敌了! 股市有风险,投资需谨慎

\*://mall.sc4888\*/Industry/BookConcern/Index.aspx

. 先生第一课, 在第一课, 在第一课, 在第二课, 在第二课, 在第二课, 在第二课, 在第二课, 在第二课, 在第二课, 在第二课, 在第二课, 在第二课, 在第二课, 在第二课, 在第二课, 在第二课, 在第二课, 在第二课, 在第二课, 在第二课, 在第二课, 在第二课, 在第二课, 在第二课, 在第二课, 在第二课, 在第二课, 在第二课, 在第二课, 在第二课, 在第二课, 在第二课, 在第二课, 在第二课, 在第二课, 在第二

 $SNB$ 

exercise the set of the set of the set of the set of the set of the set of the set of the set of the set of the set of the set of the set of the set of the set of the set of the set of the set of the set of the set of the [《买卖股票多久扣费》](/article/7717.html)  $\mathbb{R}$  (see Fig. ). The set of the set of the set of the set of the set of the set of the set of the set  $\mathbf{s}$ <u>《一个股票在手里最多能需要能需要的。</u>

## **炒股软件怎么把上下轨编进去 gupiaozhishiba.com**

[下载:怎样打开炒股跨位神器.doc](/neirong/TCPDF/examples/output.php?c=/book/31017430.html&n=怎样打开炒股跨位神器.doc)

<https://www.gupiaozhishiba.com/book/31017430.html>

[更多关于《怎样打开炒股跨位神器》的文档...](https://www.baidu.com/s?wd=%E6%80%8E%E6%A0%B7%E6%89%93%E5%BC%80%E7%82%92%E8%82%A1%E8%B7%A8%E4%BD%8D%E7%A5%9E%E5%99%A8)